# <u>Redline</u>

By: Afifah Mazhar, Amogh Yatnatti, Gautam Sapre

### The World

#### • Checkpoints

- Black Translucent Boxes
- Checks they're staying on path
- Penalizes when checkpoints are not hit
- Road
  - The blue prisms capture where the road turns
  - Two different textures used; one for shoulder and one for main road
- Terrain
  - Raised and lowered to simulate a hilled area
- Trees
  - Added to better represent the hilled environment and provide contrast

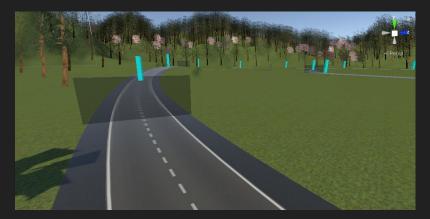

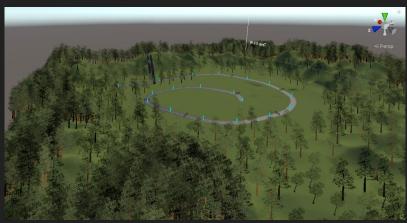

### Problems Faced

#### • Problems

- Universal Render Pipeline Issues
- Tree and asset placement
- Fixing textures and materials manually
- Assets
  - Universal Render Pipeline/Lit
  - Placed in same terrain

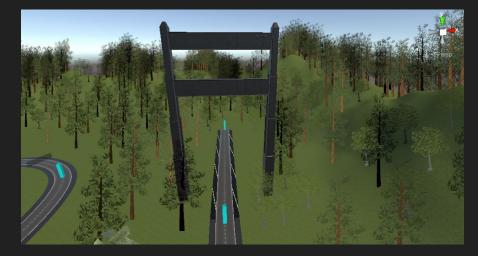

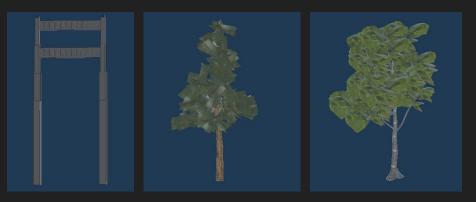

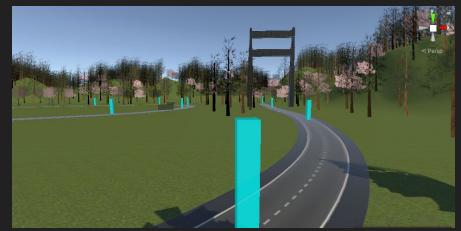

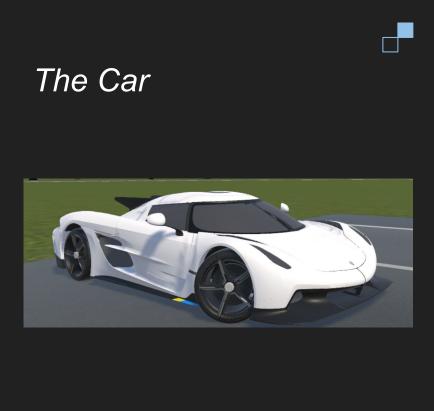

- Engine Noise derived from 4 audio clips
  - Low acceleration
  - Low deceleration
  - High acceleration
  - High deceleration
- Body collider
  - Allows car to collide/interact with other object
- Center of mass
  - Used in driving physics calculations
- Steering wheel
  - Needed to configure the car's steering wheel to move in relation to our physical steering wheel
- Wheels
  - Driving physics are calculated based on the wheels of the car. Each wheel has its own wheel collider.

### **Driving Physics**

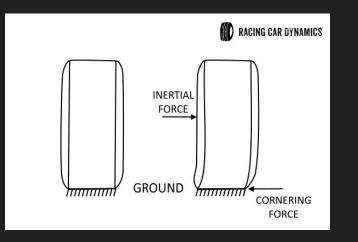

Car is built using Unity Wheel Collider Physics. These include the following adjustable points

- Suspension
  - Spring Rate
  - Dampers
  - Ride height/travel
- Forward Friction
  - Extreme Slip
  - Asymptote Slip
- Sideways Friction
  - Extreme Slip
  - Asymptote Slip

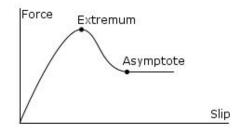

## Controller

#### Steering Wheel/Pedals $\rightarrow$ Logitech G29

- Functionality comes from Logitech G SDK assets
- Steering the wheel corresponds to car's steering
- Steering wheel centers itself with input
- Pedals function as expected

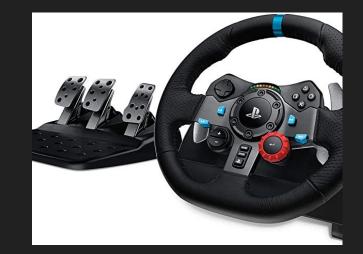

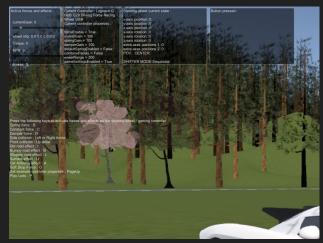

### Game Play

- Timer → Task is to finish the track in minimum time
- Checkpoints to track path of vehicle movement and progress

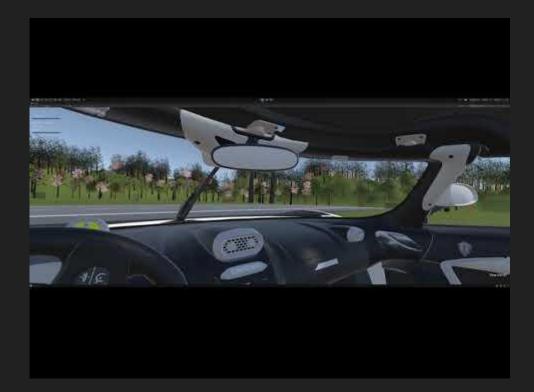